# **Sistemi Operativi (M-Z)**

**Comunicazione fra Processi (InterProcess Communication)**

> **C.d.L. in Informatica (laurea triennale)** A.A. 2023-2024

**Prof. Mario F. Pavone Dipartimento di Matematica e Informatica Università degli Studi di Catania mario.pavone@unict.it**

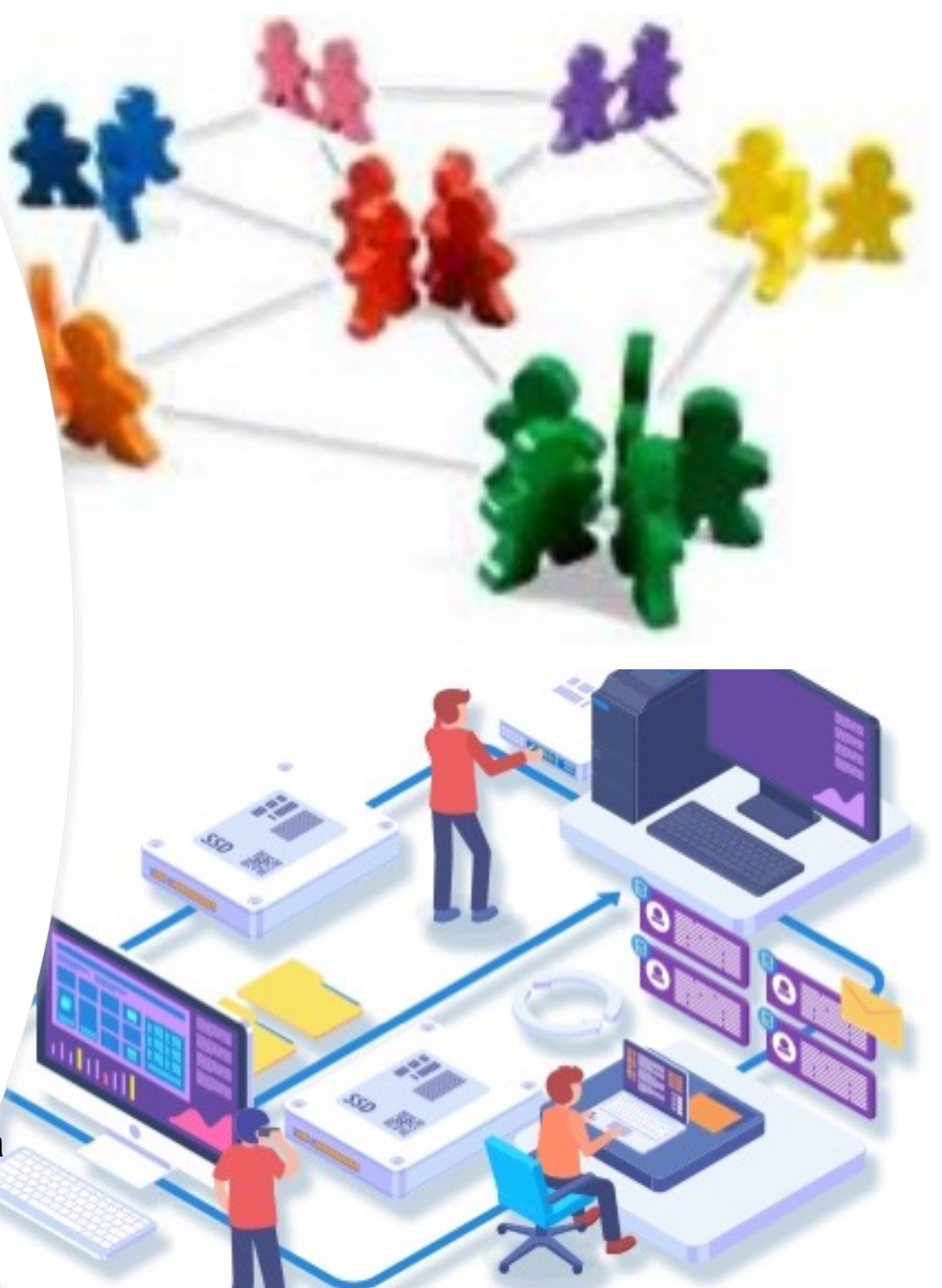

### **Comunicazione fra processi**

- Spesso i processi hanno bisogno di **cooperare**:
	- collegamento I/O tra processi (**pipe**);
	- **InterProcess Communication** (IPC);
	- possibili **problematiche**:
		- come scambiarsi i dati;
		- accavallamento delle operazioni su dati comuni;
		- coordinamento tra le operazioni (o sincronizzazione).
- **Corse critiche** (**race conditions**);
	- esempio: versamenti su conto-corrente;
	- corse critiche nel codice del **kernel**;
		- kernel **preemptive** *vs.* **non-preemptive**;
	- **soluzione**: **mutua esclusione** nell'accesso ai dati condivisi.

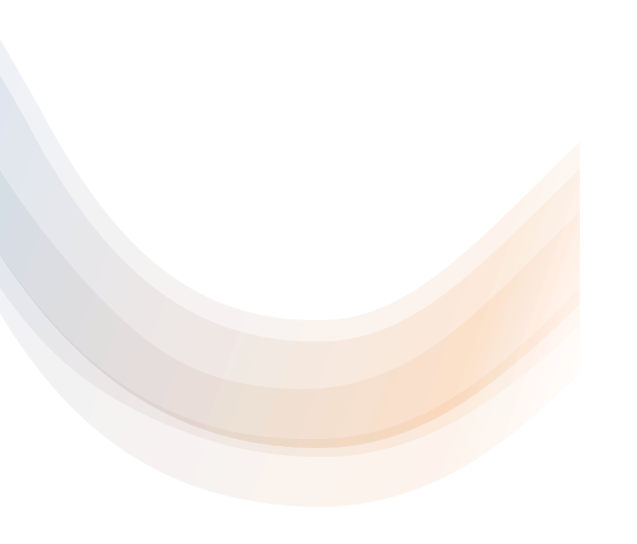

## **Race Conditions**

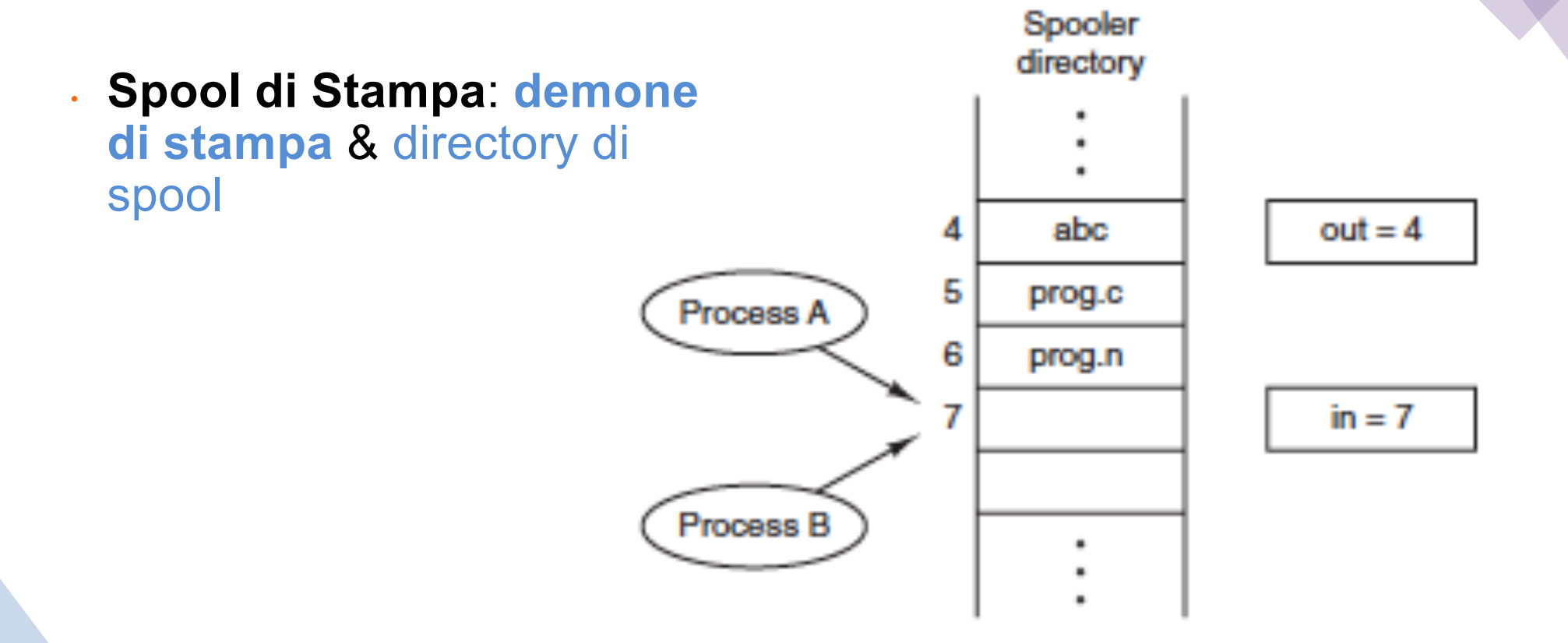

Evitare che più processi **accedino a dati condivisi contemporaneamente**

# **Regioni Critiche**

- **Mutua Esclusione**: garantire che il processo *B* utilizzi le risorse condivise **solo dopo** che il processo *A* termini il suo completo utilizzo
- **Regione/Sezione Critica**: parte di programma in cui si accede alla memoria condivisa

# **Sezioni critiche**

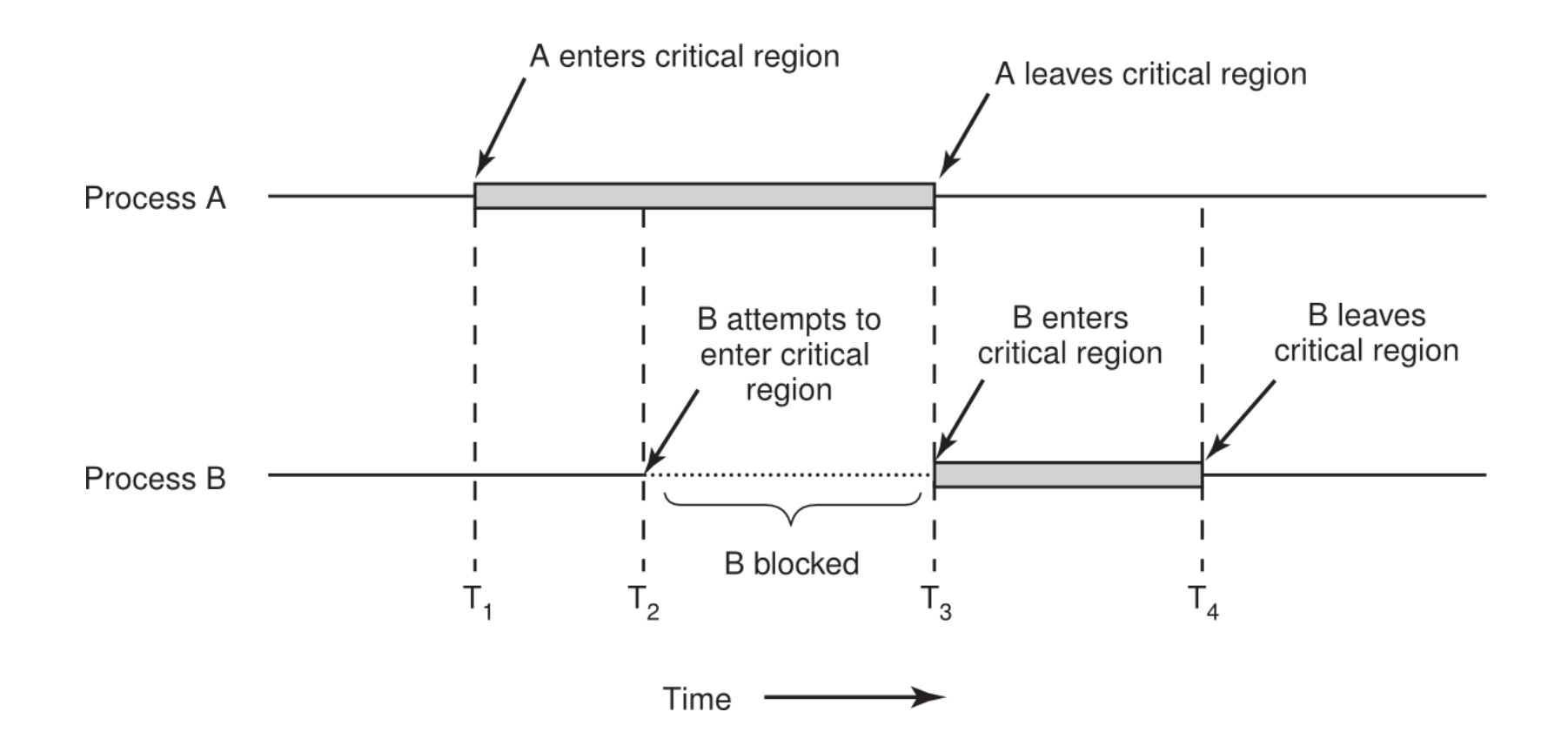

# **Sezioni critiche**

- Astrazione del problema: **sezioni critiche** e **sezioni non critiche**.
- **Quattro condizioni** per avere una buona soluzione:
	- **1. mutua esclusione** nell'accesso alle rispettive sezioni critiche;
	- **2. nessuna assunzione** sulla velocità di esecuzione o sul numero di CPU;
	- 3. nessun processo fuori dalla propria sezione critica può **bloccare un altro processo**;
	- 4. nessun processo dovrebbe **restare all'infinito in attesa** di entrare nella propria sezione critica.

## **Come realizzare la mutua esclusione**

#### <sup>l</sup> **Disabilitare gli interrupt**

 $\bullet$  scelta non saggia => blocco del sistema

#### <sup>l</sup> **Variabili di lock**

- soluzione software
- **.** Variabile codivisa:
	- <sup>l</sup> 0 -> nessun processo è nella regione critica
	- <sup>l</sup> 1 -> qualche processo è nella sua regione critica
- <sup>l</sup> **stesso problema spool di stampa**

## **Come realizzare la mutua esclusione**

#### <sup>l</sup> **Alternanza stretta**:

**int N=2**

**int turn**

**function enter\_region(int process) while (turn != process) do nothing**

**function leave\_region(int process) turn = 1 – process**

- <sup>n</sup> può essere facilmente generalizzato al caso N;
- <sup>n</sup> fa **busy waiting** (si parla di **spin lock**);
- **n implica rigidi turni** tra le parti (viola condizione 3).

### **Soluzione di Peterson**

```
int N=2
int turn
int interested[N]
function enter_region(int process)
   other = 1 – process
   interested[process] = true
   turn = process
   while (interested[other] = true and turn = process) do
      nothing
function leave_region(int process)
   interested[process] = false
```
- **ancora busy waiting;**
- **.** può essere generalizzato al caso N;
- <sup>l</sup> può avere problemi sui moderni multi-processori a causa del riordino degli accessi alla memoria centrale.

# **Istruzioni TSL e XCHG**

- <sup>l</sup> Molte architetture (soprattutto multi-processore) offrono specifiche istruzioni:
	- <sup>n</sup> **TSL** (**Test and Set Lock**);
		- <sup>n</sup> uso: **TSL registro, lock**
		- <sup>n</sup> operazione atomica e blocca il bus di memoria;

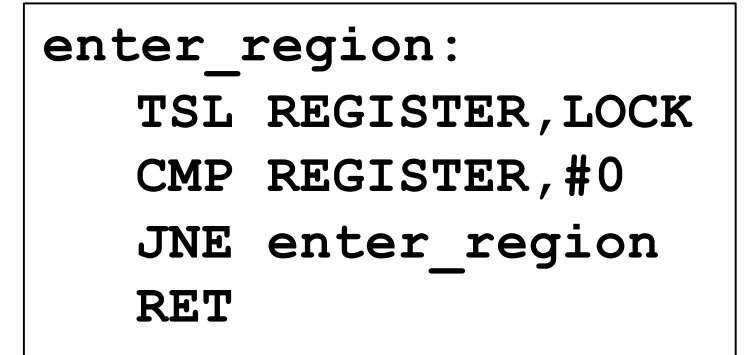

**leave\_region: MOVE LOCK,#0 RET**

- <sup>n</sup> **XCHG** (**eXCHanGe**);
	- <sup>n</sup> disponibile in tutte le CPU Intel X86;
- <sup>l</sup> ancora **busy waiting**.

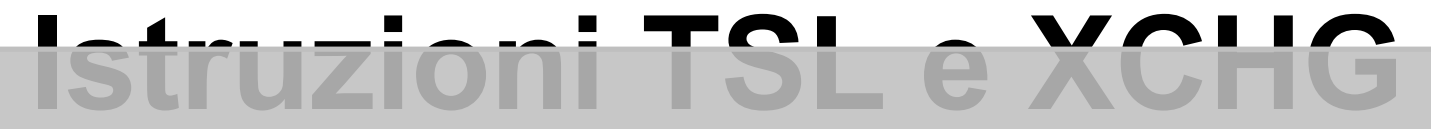

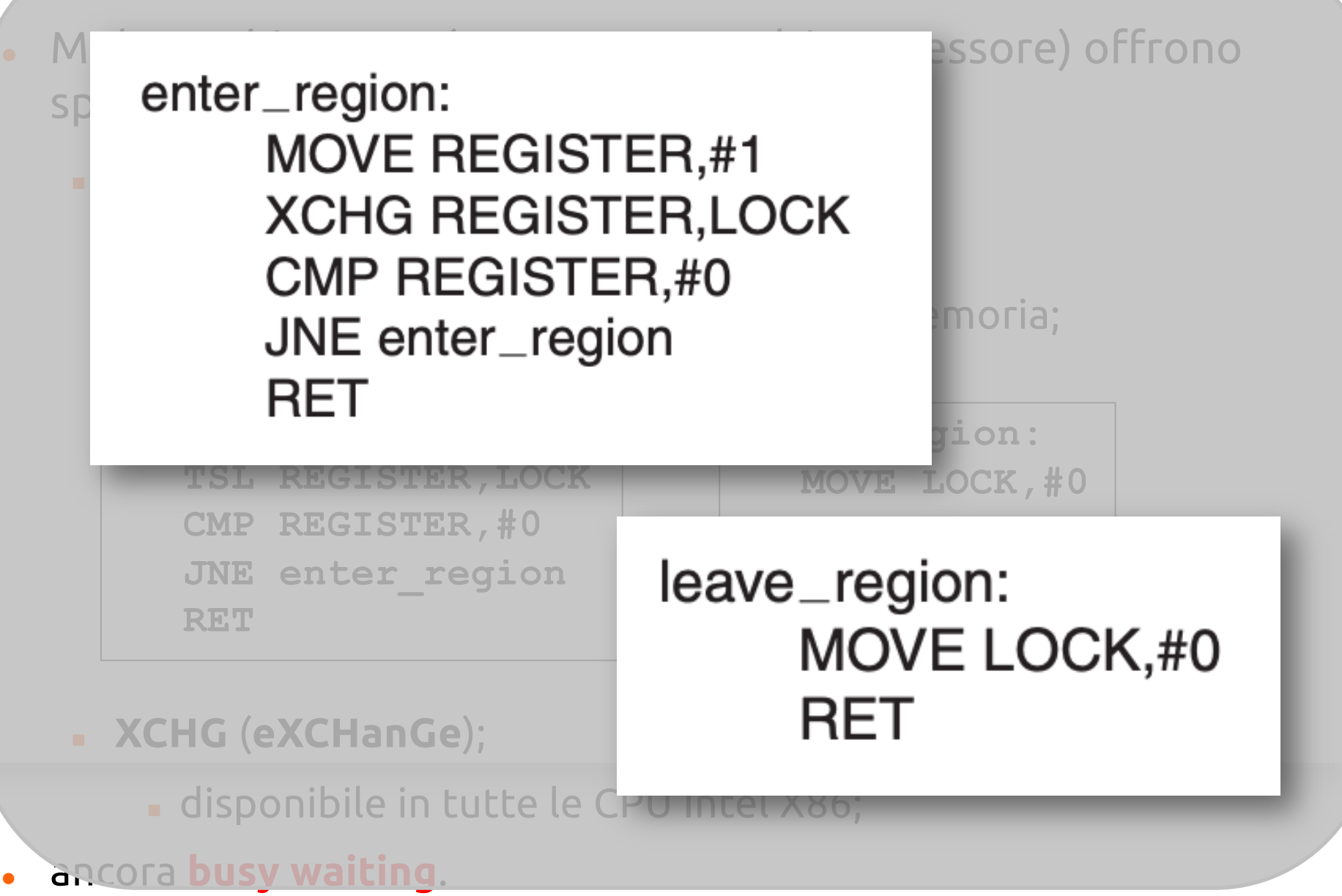

# **Sleep e wakeup**

- <sup>l</sup> Tutte le soluzioni viste fino ad ora fanno **spin lock**;
	- <sup>n</sup> **problema dell'inversione di priorità**.
- <sup>l</sup> **Soluzione**: dare la possibilità al processo di bloccarsi in modo passivo (rimozione dai processi pronti);
	- <sup>n</sup> primitive: **sleep** e **wakeup**.
- <sup>l</sup> **Problema del produttore-consumatore** (**buffer limitato** N):
	- <sup>n</sup> variabile condivisa *count* inizialmente posta a 0;

```
function producer()
   while (true) do
      item = produce_item()
      if (count = N) sleep()insert_item(item)
      count = count + 1if (count = 1)wakeup(consumer)
```

```
function consumer()
   while (true) do
       if (count = 0) sleep()
       item = remove_item()
      count = count - 1if \text{(count = N - 1)}wakeup(producer)
       consume_item(item)
```
<sup>n</sup> questa soluzione **non funziona bene**: usiamo un **bit di attesa wakeup**.

# **Semafori**

#### • Generalizziamo il concetto di sleep e wakeup – **semaforo**:

- variabile intera condivisa **S**;
- operazioni: **down** e **up** (dette anche *wait* e *signal*);
- **operazioni atomiche**:
	- gruppo di operazioni eseguite insieme senza interruzioni
	- disabilitazione interrupt o spin lock TSL/XCHG;
- tipicamente implementato **senza busy waiting** con una **lista di processi bloccati**.

### **Produttore-consumatore con i semafori**

- · Utilizzo di 3 semafori:
	- <sup>l</sup> full, empty & mutex

```
function producer()
   while (true) do
       item = produce_item()
       down(empty)
       down(mutex)
       insert_item(item)
       up(mutex)
       up(full)
```
- **int N=100 semaphore mutex = 1 semaphore empty = N semaphore full = 0**
- **function consumer() while (true) do down(full) down(mutex) item = remove\_item() up(mutex) up(empty) consume\_item(item)**

*Mutex*: mutua esclusione

- <sup>l</sup> Diverso utilizzo dei Semafori:
	- **semaforo mutex:** mutua esclusione;
	- <sup>n</sup> semafori full & empty: sincronizzazione.

```
function producer()
   while (true) do
       item = produce_item()
       down(empty)
       down(mutex)
       insert_item(item)
       up(mutex)
       up(full)
```

```
function consumer()
   while (true) do
       down(full)
       down(mutex)
       item = remove_item()
       up(mutex)
       up(empty)
       consume_item(item)
```
# **Semafori**

ATTENZIONE: L'ordine delle operazioni sui semafori è fondamentale…

## **Produttore/Consumatore con i Semafori**

#### • **Attenzione** nell'uso dei semafori

```
function producer()
  while (true) do
      item = produce_item()
     down(empty)
     down(mutex)
      insert_item(item)
     up(mutex)
     up(full)
```

```
function producer()
  while (true) do
      item = produce_item()
      down(mutex)
      down(empty)
      insert_item(item)
      up(mutex)
      up(full)
```
• I processi potrebbero **rimanere bloccati per sempre**  (**deadlock**)

• Semaforo per la gestione della Mutua Esclusione

 $1$   $^{\circ}$ 

- · particolarmente valido in thread spazio utente
- <sup>l</sup> Due stati: locked & unlocked

```
mutex_lock:
   TSL REGISTER,MUTEX
   CMP REGISTER,#0
   JZE ok
   CALL thread_yield
   JMP mutex_lock
ok:RET
```
**mutex\_unlock: MOVE MUTEX,#0 RET**

## **Mutex e thread utente**

- simili a enter\_region/leave\_region ma:
	- senza spin lock;
	- <sup>n</sup> il busy waiting sarebbe problematico con i thread utente:
	- no clock per i thread

# **Mutex e thread utente**

<sup>l</sup> Qual'è la differenza tra enter\_region & mutex\_lock

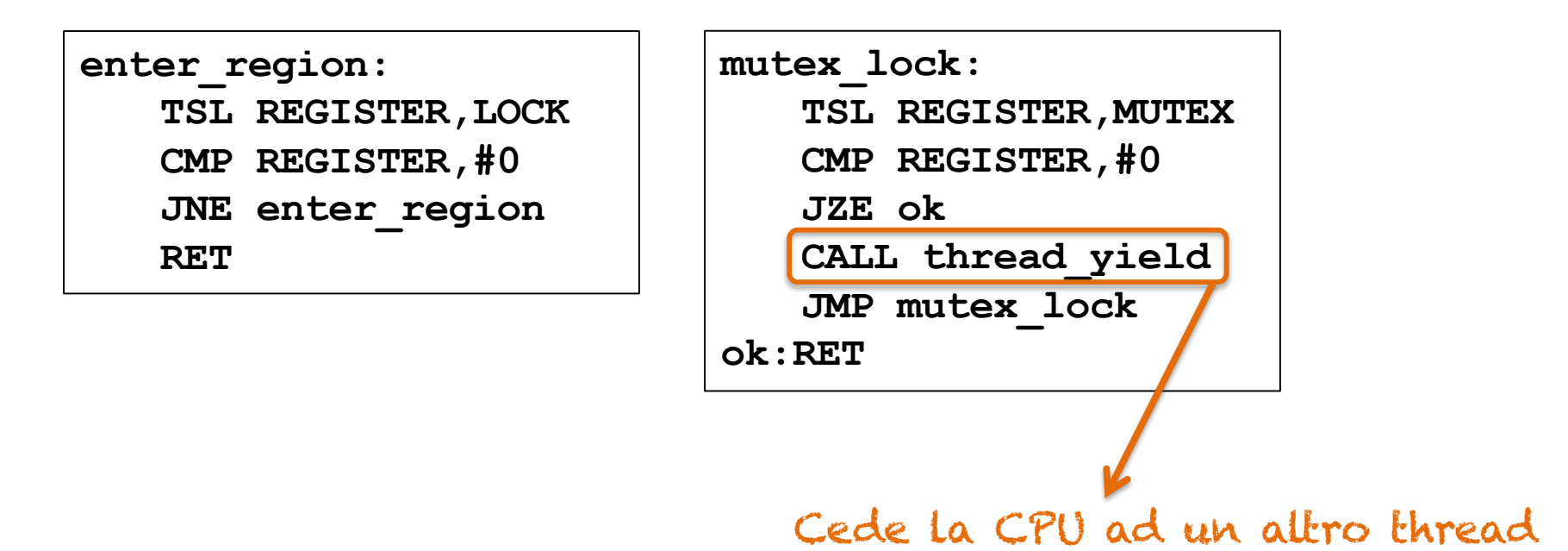

. Thread\_yield è molto veloce (chiamata scheduler thread spazio utente)

# **Futex**

- Osservazione: i mutex in user-space sono molto efficienti ma lo spin lock può essere lungo!
	- Spin lock: spreco cicli CPU
	- Blocco del processo e gestione al Kernel
- → **futex** = *fast user space mutex* (Linux)
- due componenti:
	- **servizio kernel**
		- coda di thread bloccati
	- **libreria utente**
		- variabile di **lock**
		- contesa in modalità utente (tipo con TSL/XCHG)
		- richiamo kernel solo in caso di bloccaggio

NOTA: no contese lock => no Kernel call => veloce esecuzione

- primitiva di sincronizzazione
- costrutto ad alto-livello disponibile su alcuni linguaggi
- **tipo astratto di dato: raccolta di variabili, strutture dati & procedure**
	- tipo di dati astratto (ADT Abstract Data Type): dati privati con metodi pubblici
- processi: chiamare procedure ma no accesso strutture dati
- garanzia **mutua esclusione**: 1 processo attivo alla volta
	- organizzazione al compilatore
	- convertire regioni critiche in procedure monitor

• vincolo di **accesso ai dati** (interni ed esterni)

• **come bloccare un processo che non può proseguire?**

```
monitor tipo risorsa {
            <dichiarazioni variabili locali>;
            <inizializzazione variabili locali>:
            public void op, ( ) {
            \langle \text{corpo della operazione op}_1 \rangleLe operazioni public (o entry) sono le sole operazioni che
                                                                possono essere utilizzate dai processi per accedere alle
                                                                variabili locali. L'accesso avviene in modo mutuamente
            public void op<sub>n</sub> () {
                                                                esclusivo.
            <corpo della operazione op<sub>n</sub>>;
            <eventuali operazioni non public>
       \mathbf{R}Le operazioni non dichiarate public non sono accessibili
                                                                Le variabili locali sono accessibili solo all'interno del
dall'esterno Sono invocabili solo all'interno del monitor
                                                                monitor.
(dalle funzioni public e da quelle non public).
```
- Meccanismo di sincronizzazione: **variabili condizione**
	- operazioni **wait** e **signal**
		- wait: blocca processo chiamante
		- **signal**: sveglia il processo in sleep
	- variabili condizione: *non sono contatori* => non accumulano segnali
	- cosa accade dopo signal? (due processi attivi nel monitor)
		- **Hoare**: eseguire il processo svegliato, sospendendosi;
		- **Brinch-Hansen**: signal come ultima istruzione di una procedura monitor
		- continuare l'esecuzione del segnalatore

La dichiarazione di una variabile cond di tipo condizione ha la forma:

condition cond;

#### Operazioni sulle variabili condition:

- · Le operazioni del monitor agiscono su tali variabili mediante le operazioni:
	- wait(cond);
	- signal (cond);

#### wait:

· L'esecuzione dell'operazione wait(cond) sospende il processo, introducendolo nella coda individuata dalla variabile cond, e il monitor viene liberato. Al risveglio, il processo riprende l'esecuzione mutamente esclusiva all'interno del monitor

#### signal:

· L'esecuzione dell'operazione signal(cond) rende attivo un processo in attesa nella coda individuata dalla variabile cond; se non vi sono processi in coda, non produce effetti.

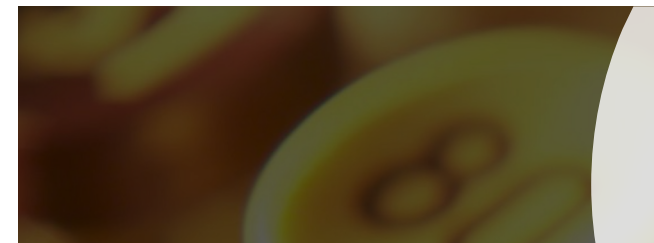

```
monitor pc_monitor
   condition full, empty;
   integer count = 0;
```

```
function insert(item)
```

```
count = count + 1;pc_monitor.insert(item)
if count = 1 then signal(empty)
if count = N then wait(full);insert_item(item);
```
**function producer() while (true) do item = produce\_item() pc\_monitor.insert(item)**

```
Produttore-consumatore 
                         function consumer()
```

```
con i monitor
function remove()
   if count = 0 then
      wait(empty);
   remove = remove_item();
   count = count - 1;
   if count = N-1 then signal(full)
```

```
while (true) do
```

```
item = pc_monitor.remove()
```

```
consume_item(item)
```